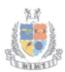

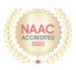

| Report fication Course on Computer November, 2022 to 14th February, 2023 puter Lab, MIMT regement Department Pretush Gupta  Com 1 <sup>st</sup> Year Students Neha Dhingra  tim of this certification course is: Toimpart knowledge about financial accounting concepts. To make them learn how to keep track of finances. To provide hands on training along with theoretical concepts.  y, computers are used in more environments and for more functions ever before, and their use is only expected to increase. In the inting world, it is software that manages business finances. Tally des a comprehensive information security framework that secures                                                                                                    |
|----------------------------------------------------------------------------------------------------|
| November, 2022 to 14th February, 2023  Duter Lab, MIMT  Igement Department  Pretush Gupta  Com 1 <sup>st</sup> Year Students  Neha Dhingra  Im of this certification course is:  Toimpart knowledge about financial accounting concepts.  To make them learn how to keep track of finances.  To provide hands on training along with theoretical concepts.  y, computers are used in more environments and for more functions ever before, and their use is only expected to increase. In the inting world, it is software that manages business finances. Tally des a comprehensive information security framework that secures                                                                                                    |
| come Lab, MIMT Degement Department Pretush Gupta  Com 1 <sup>st</sup> Year Students Neha Dhingra  To impart knowledge about financial accounting concepts. To make them learn how to keep track of finances. To provide hands on training along with theoretical concepts.  y, computers are used in more environments and for more functions ever before, and their use is only expected to increase. In the inting world, it is software that manages business finances. Tally des a comprehensive information security framework that secures                                                                                                    |
| Pretush Gupta  Com 1 <sup>st</sup> Year Students  Neha Dhingra  Toimpart knowledge about financial accounting concepts.  To make them learn how to keep track of finances.  To provide hands on training along with theoretical concepts.  y, computers are used in more environments and for more functions ever before, and their use is only expected to increase. In the anting world, it is software that manages business finances. Tally des a comprehensive information security framework that secures                                                                                                    |
| Com 1 <sup>st</sup> Year Students Neha Dhingra  tim of this certification course is: Toimpart knowledge about financial accounting concepts. To make them learn how to keep track of finances. To provide hands on training along with theoretical concepts.  y, computers are used in more environments and for more functions ever before, and their use is only expected to increase. In the anting world, it is software that manages business finances. Tally des a comprehensive information security framework that secures                                                                                                    |
| Com 1 <sup>st</sup> Year Students Neha Dhingra  tim of this certification course is:  Toimpart knowledge about financial accounting concepts.  To make them learn how to keep track of finances.  To provide hands on training along with theoretical concepts.  y, computers are used in more environments and for more functions ever before, and their use is only expected to increase. In the anting world, it is software that manages business finances. Tally des a comprehensive information security framework that secures                                                                                                    |
| Neha Dhingra  dim of this certification course is:  Toimpart knowledge about financial accounting concepts.  To make them learn how to keep track of finances.  To provide hands on training along with theoretical concepts.  y, computers are used in more environments and for more functions ever before, and their use is only expected to increase. In the anting world, it is software that manages business finances. Tally des a comprehensive information security framework that secures                                                                                                    |
| Neha Dhingra  dim of this certification course is:  Toimpart knowledge about financial accounting concepts.  To make them learn how to keep track of finances.  To provide hands on training along with theoretical concepts.  y, computers are used in more environments and for more functions ever before, and their use is only expected to increase. In the anting world, it is software that manages business finances. Tally des a comprehensive information security framework that secures                                                                                                    |
| Neha Dhingra  dim of this certification course is:  Toimpart knowledge about financial accounting concepts.  To make them learn how to keep track of finances.  To provide hands on training along with theoretical concepts.  y, computers are used in more environments and for more functions ever before, and their use is only expected to increase. In the anting world, it is software that manages business finances. Tally des a comprehensive information security framework that secures                                                                                                    |
| tim of this certification course is:  Toimpart knowledge about financial accounting concepts.  To make them learn how to keep track of finances.  To provide hands on training along with theoretical concepts.  y, computers are used in more environments and for more functions ever before, and their use is only expected to increase. In the anting world, it is software that manages business finances. Tally des a comprehensive information security framework that secures                                                                                                    |
| To make them learn how to keep track of finances.  To provide hands on training along with theoretical concepts.  y, computers are used in more environments and for more functions ever before, and their use is only expected to increase. In the anting world, it is software that manages business finances. Tally des a comprehensive information security framework that secures                                                                                                    |
| To make them learn how to keep track of finances.  To provide hands on training along with theoretical concepts.  y, computers are used in more environments and for more functions ever before, and their use is only expected to increase. In the anting world, it is software that manages business finances. Tally des a comprehensive information security framework that secures                                                                                                    |
| To make them learn how to keep track of finances.  To provide hands on training along with theoretical concepts.  y, computers are used in more environments and for more functions ever before, and their use is only expected to increase. In the anting world, it is software that manages business finances. Tally des a comprehensive information security framework that secures                                                                                                    |
| To provide hands on training along with theoretical concepts.  y, computers are used in more environments and for more functions ever before, and their use is only expected to increase. In the inting world, it is software that manages business finances. Tally des a comprehensive information security framework that secures                                                                                                    |
| y, computers are used in more environments and for more functions ever before, and their use is only expected to increase. In the unting world, it is software that manages business finances. Tally des a comprehensive information security framework that secures                                                                                                    |
| <u>*</u>                                                                                                    |
| data by authenticating, authorizing, encrypting, and maintaining its rity. By understanding the need Mangalmay Institute of Management Technology organized a 48-hourCertification Program on Computer .com 1 <sup>st</sup> year students.                                                                                                    |
| collowing topics covered under the course.  1: Introduction of Tally Software  types of accounts, golden rule of accounting and the journal entries assed and in tally software how to open a company or firm or how to the company and the information related to the basic use of tally was expert taught about the different features of a company can be selected odified by F11: Features button. This button is available in almost all ans of Tally.  3: Ledger Creation  very important step as many journal entries depend on the correct bing. How to create the ledger and how to group them would be taught a class. For creation of ledger heads, choose the following menu/sub-  c: Accounts Info.LedgersCreate(under Single Ledger). Thereafter a man for Ledger Creation will appear. Write the name of the Ledger head, ame of the related Group head (against the field 'Under'), and other |
| :                                                                                                    |

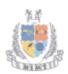

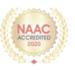

addition to this how to alter the stock item and how to display the stock items also taught.

#### **Day 5: Accounting Vouchers**

The resource person discussed about Receipts Vouchers, Payment Vouchers and Purchase Vouchers (Item Invoice & Accounting Invoice). He explained the importance of these vouchers also. Students learnt that some points should be noted for journal entries under Accounting Voucher i.e. unlike manual system, credit side may have to be entered first while making voucher entries.

#### **Day 6: Accounting Vouchers Entry:**

Students also learnt about the Sales (Item Invoice & Accounting Invoice), Contra& Journal Vouchers and the importance's. While passing entries in Payment and Receipt journals, choose Cash or Bank against the field Account: and under Particulars choose the ledger head against which payment or receipt is involved.

#### **Day 7: Voucher Entries:**

The resource person explained about Debit Note, Credit Note and how it can be used and in which situation these instruments are used. He also discussed about Memorandum Vouchers. Debit note, Credit note & Journal. Debit and Credit note journals can be activated through F11 Key. Alteration/Deletion of voucher entry was also taught

#### **Day 7: Journal Entries/Voucher Entries**

Journal entries related to the purchase, sales, contra and journal vouchers would be taught. The rules related to credit sale or purchase and cash sale purchase were also taught.

#### **Day 8: Voucher Entry: Inventory Vouchers**

There are purchase of raw-materials (or finished goods in case of a trader) and sale of finished goods, including returns) which require the inventory voucher for recording purpose. Students were taught about the 6 type's inventory journal i.e. Stock Journal, Physical /stock, Delivery Note, Receipt Note, Rejection In and out for recording the inventory.

#### **Day 9: Advance Inventory**

Students were taught that for the advanced mode, need to enable advanced configuration and features for stock item master in F12: Configure and F11: Features. Students learnt that in advanced mode, it considers the past consumption patterns to suggest reorder levels but can choose to define their own reorder levels.

#### **Day 10: Advance Inventory**

Students also learnt about the batch wise details, price list & additional cost details. While making a purchase entry, can directly allocate the stock item into one or more batches depending on the business situation.

#### Day 11: Taxes

Students learnt about the recording of TDS and TCS. Expert discussed that record a purchase voucher with GST for the complete transaction, and then deducts TDS in journal voucher.

#### Day 12: GST

GST is an Indirect Tax which has replaced many Indirect Taxes in India. Students have a basic understanding of how GST works; understand the working of GST in Tally along with its accounting and calculation.

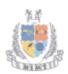

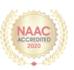

Activation of GST and creation of vouchers related to GST i.e. such as Purchase, Sales, State GST, Central, Integrated GST, Stock item names etc. were taught in this session.

#### Day 13: Purchase Voucher with GST

Students learnt that after activation of GST, Recording of purchase of goods and services (inward supply) which attract GST can be done using the purchase voucher. Expert also discussed about the inter as well as intra state supply.

#### Day 14: Sales Voucher with GST

Expert taught about the GST Sales entry in the tally and also taught them about the CGST, SGST & IGST. Students were also taught that if business has multiple lines of products charging different GST rates, it is advisable to create multiple GST ledgers for different tax rates for easy understanding and reconciliation.

#### Day 15: Payroll System

Firstly the expert taught about how to enable payroll features then also explained how to create employee master, payroll units, heads for salary components etc.

#### **Day 16: Advanced Accounting**

Expert discussed about the multi currency facilities & interest calculation. Expert also explained the use of foreign currencies in the transactions in which the customers want the invoice.

#### **Day 17: Bank Reconciliation**

Students learnt about the bank reconciliation statement which shows the difference between the bank balance shown in an organization's bank statement, as supplied by the bank, and the corresponding amount shown in the organization's own records at a particular point of time.

#### Day 18: Cash & Fund Flow Statement

The expert explained about the cash flow and fund flow statement which can be created in the tally. Expert explained that fund flow statement can be viewed by pressingAlt+G (Go To) > type or select Funds Flow > press Enter or alternatively by, Gateway of Tally > Display More Reports > Funds Flow.

#### Day 19: Display

Expert discussed that display screens of Tally.ERP 9 are dynamic and interactive. Trial Balance provides you a report on the account balances sorted by groups, for all the accounts of the selected company. In other words, the Trial balance displays a collection of main groups and their closing balances.All the other Tally.ERP 9 reports are classified into two broad categories, namely. Accounting reports and Inventory reports.

#### Day 20: Display: Statement of Accounts

Expert explained that gateway of Tally displays only the Balance Sheet and Profit & Loss Account directly as these statements are considered the most important. Also explain that The Cash Flow and Funds Flow display too has not been grouped under Statements of Accounts.

#### **Day 21: Point of Sales**

Students learnt that it is a computerized cash register which adds the sales total, computes tax, calculates the change from the money tendered and automatically adjusts the store's inventory to debit the amount of inventory

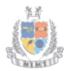

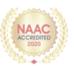

|            | sold.                                                                                                    |  |  |  |
|------------|----------------------------------------------------------------------------------------------------|--|--|--|
|            | Day 22: Search, Filter and Sorting                                                                                                    |  |  |  |
|            | Expert explained about the importance of features like search, filter and                                                               |  |  |  |
|            | sorting and how to use these features also explained.                                                                                   |  |  |  |
|            | Day 23: Exception Reports                                                                                                    |  |  |  |
|            | Expert taught about the exception reports like Negative Stock, Negative                                                                 |  |  |  |
|            | Ledgers, Overdue Receivables, Overdue Payables, Memorar                                                                                 |  |  |  |
|            | Vouchers, Reversing Journals, Optional Vouchers, Cancelled Vouchers,                                                                    |  |  |  |
|            | Post-dated Vouchers, E-Mail IDs, Excise Dealer                                                                                          |  |  |  |
|            | Day 24: Technology Advantage of Tally.Erp                                                                                               |  |  |  |
|            | Expert discussed about the technology advantage of tally erp9 i.e. T                                                                    |  |  |  |
|            | Vault, Security Control, Tally Audit, Backup and Restore, Split Comp                                                                    |  |  |  |
|            | data, Export & Import, Printing Report, Data Synchronization  During the sessions, the expertment through the important aspects such as |  |  |  |
|            |                                                                                                    |  |  |  |
|            | inventory information, cash flow, fund flow, payrolls etc.In almost every                                                               |  |  |  |
|            | session students practiced their learning from the theoretical concepts.                                                                |  |  |  |
| Outcome of | Students are able tolearn and practice the Tally. ERP9 whichis being                                                                    |  |  |  |
| Activity   | advance tool, it will increase their employability                                                                                      |  |  |  |

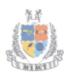

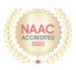

# **SCHEDULE**

| Session | Content                                    | Time           | Date        |
|---------|--------------------------------------------|----------------|-------------|
| S1      | Tally Introduction:                        | 2 PM – 4 PM    | 15-Nov-2022 |
| ļ       | Application of Tally                       |                |             |
|         | Various versions of Tally.                 |                |             |
|         | Accounts Information-Business Transactions |                |             |
|         | Double Entry System                        |                |             |
|         | Recording                                  |                |             |
| S2      | Accounting Configuration &Features         | 10AM - 12PM    | 18-Nov-2022 |
|         | Company Creation, Alteration               |                |             |
|         | Group Creation                             |                |             |
|         | Multiple Group Creation                    |                |             |
| S3      | Ledger Creation                            | 2PM – 4PM      | 22-Nov-2022 |
|         | Multiple Ledger Creation                   |                |             |
| ~ .     | Ledgers and Groups                         |                |             |
| S4      | Inventory Information:                     | 10AM – 12PM    | 25-Nov-2022 |
|         | Inventory configuration & features         |                |             |
|         | Inventory info. Menu                       |                |             |
|         | Stock groups                               |                |             |
|         | Stock Items                                |                |             |
| 0.5     | Units of Measure                           | 2DM 4 DM       | 20 N 2022   |
| S5      | Accounting Vouchers:                       | 2PM – 4 PM     | 29-Nov-2022 |
|         | Receipts Vouchers                          |                |             |
|         | Payment Vouchers Purchase Vouchers         |                |             |
| S6      | Accounting Vouchers:                       | 10AM – 12PM    | 02-Dec-2022 |
| 20      | Sales Vouchers                             | 10AWI - 12PWI  | 02-Dec-2022 |
|         | Contra Vouchers                            |                |             |
|         | Journal Vouchers                           |                |             |
| S7      | Voucher Entry:                             | 2PM – 4 PM     | 06-Dec-2022 |
| 57      | Debit Note                                 | 21 1/1 + 1 1/1 | 00 Dec 2022 |
|         | Credit Note                                |                |             |
|         | Memorandum Vouchers                        |                |             |
| S8      | Voucher Entry:                             | 10 AM – 12 PM  | 09-Dec-2022 |
|         | Inventory Voucher                          |                | 0, 200 2022 |
| S9      | Advance Inventory:                         | 2PM – 4 PM     | 13-Dec-2022 |
|         | Order Processing                           |                |             |
|         | Reorder Levels                             |                |             |
|         | Batch Wise Details                         |                |             |
|         | Bills of Material                          |                |             |
| S10     | Advance Inventory:                         | 10 AM – 12 PM  | 16-Dec-2022 |
|         | Batch Wise Details                         |                |             |
|         | Price List                                 |                |             |
|         | Additional Cost Details                    |                |             |
| S11     | Taxes:                                     | 2PM – 4 PM     | 20-Dec-2022 |
|         | TDS                                        |                |             |
|         | TDS Report                                 |                |             |
|         | TCS                                        |                |             |
| S12     | Taxes:                                     | 10 AM – 12 PM  | 23-Dec-2022 |
|         | Concept of GST                             |                |             |
|         | Activation of GST                          |                |             |

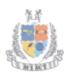

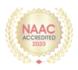

|          | Setting Up GST Rates                          | =                    |             |
|----------|-----------------------------------------------|----------------------|-------------|
|          | Updating Stock Items and Stock Groups forGST  |                      |             |
|          | Compliance                                    |                      |             |
| S 13     | Purchase Voucher with GST:                    | 2PM – 4PM            | 10 Ion 2022 |
| 5 15     |                                               | 2PM - 4PM            | 10-Jan-2023 |
|          | Updating GST Number for Suppliers             |                      |             |
|          | Intra-State Purchase Entry in GST (SGST +     |                      |             |
|          | CGST)                                         |                      |             |
|          | Inter-State Purchase Entry in GST (IGST)      |                      |             |
|          | GST Purchase Entry for Unregistered Dealer in |                      |             |
| 014      | Tally                                         | 10 4 3 4 1 1 2 D 3 4 | 10.1. 2022  |
| S14      | Sales Voucher with GST:                       | 10AM - 12PM          | 13-Jan-2023 |
|          | Updating GST Number for Suppliers             |                      |             |
|          | Intra-State Sales Entry in GST (SGST + CGST)  |                      |             |
| 015      | Inter-State Sales Entry in GST (IGST)         | 10.43.6 10.03.6      | 17.1 2022   |
| S15      | Payroll System:                               | 10AM - 12PM          | 17-Jan-2023 |
|          | Employee Creation                             |                      |             |
|          | Employee Attendance Register                  |                      |             |
|          | Pay Head Creation                             |                      |             |
|          | Salary Report                                 |                      |             |
| S16      | Advanced Accounting:                          | 10AM - 12PM          | 20-Jan-2023 |
|          | Multiple Currencies                           |                      |             |
|          | Activating Interest Calculations              |                      |             |
| S17      | Bank Reconciliation                           | 2PM - 4PM            | 24-Jan-2023 |
|          | Budgets & Control                             |                      |             |
| S18      | Cash/fund flow                                | 10AM - 12PM          | 27-Jan-2023 |
|          | Fund flow Statement                           |                      |             |
| S19      | Display- Trial Balance                        | 2PM - 4PM            | 31-Jan-2023 |
|          | Day Book                                      |                      |             |
|          | Account books                                 |                      |             |
| S20      | Statement of Accounts                         | 10AM - 12PM          | 3-Feb-2023  |
|          | Inventory Books                               |                      |             |
|          | Statements of Inventory                       |                      |             |
| S21      | Point of Sale (PoS):                          | 2PM - 4PM            | 7-Feb-2023  |
|          | Features of PoS,                              |                      |             |
|          | Configuring PoS in Tally ERP 9,               |                      |             |
|          | Entering PoS transactions,                    |                      |             |
|          | Generating PoS reports                        |                      |             |
| S22      | Search, Filter and Sorting:                   | 10AM - 12PM          | 10-Feb-2023 |
|          | Searching and Finding particular entries      |                      |             |
|          | Sorting with Alias, Numbers and Texts         |                      |             |
|          | List of Ledgers and Groups                    |                      |             |
| S23      | Exception Reports                             | 2PM - 4PM            | 14-Feb-2023 |
|          | Print Management                              |                      |             |
| S24      | Technological Advantages of Tally.ERP9        | 10AM - 12PM          | 17-Feb-2023 |
|          | Tally Vault                                   |                      |             |
|          | Security Control                              |                      |             |
|          | Tally Audit                                   |                      |             |
|          | Backup and Restore                            |                      |             |
|          | Split Company data                            |                      |             |
|          | Export & Import                               |                      |             |
| Exam for | Certification Course in Computer              | 10AM – 12PM          | 23-Feb-2023 |

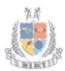

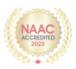

#### Glimpses

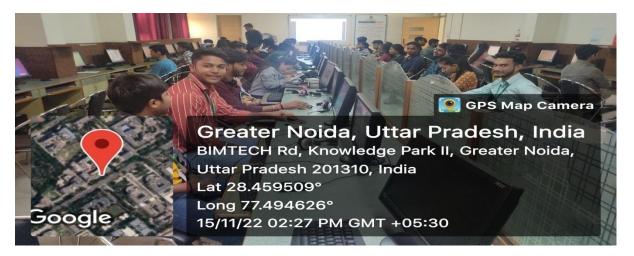

Students attending the session on computer course

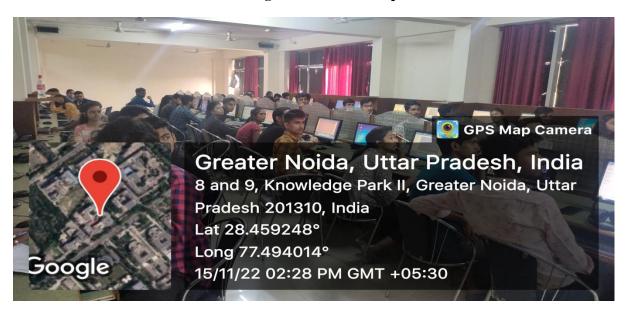

Students attending the session on computer course

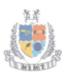

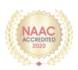

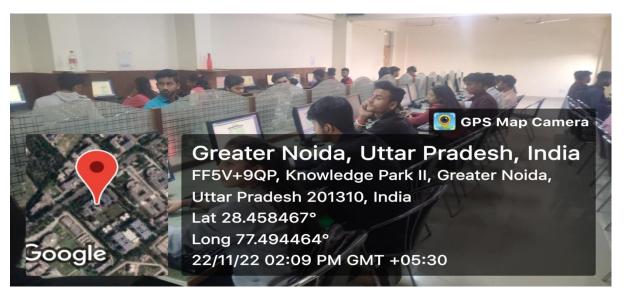

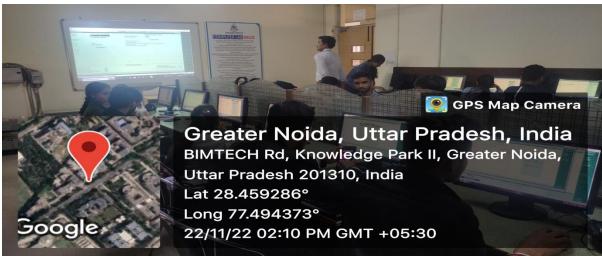

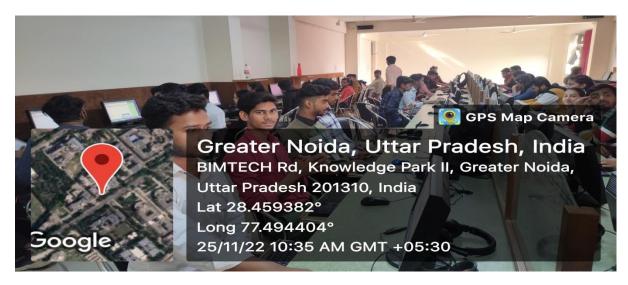

Students attending the session on Tally

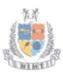

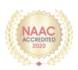

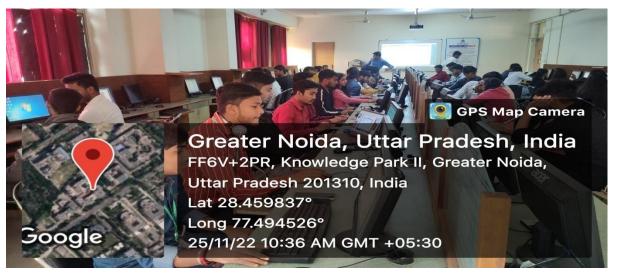

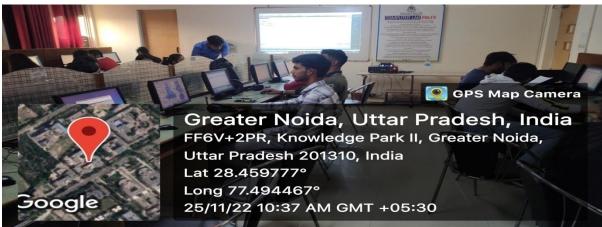

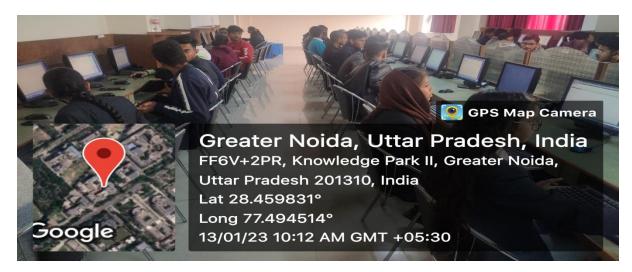

**Introduction of Tally Software to the students** 

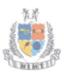

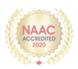

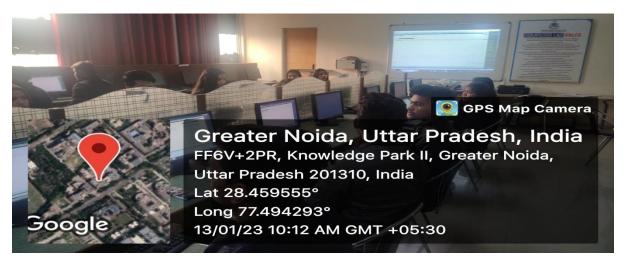

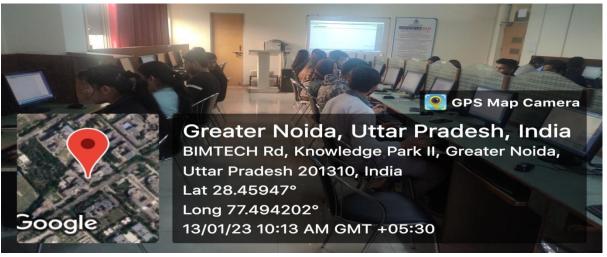

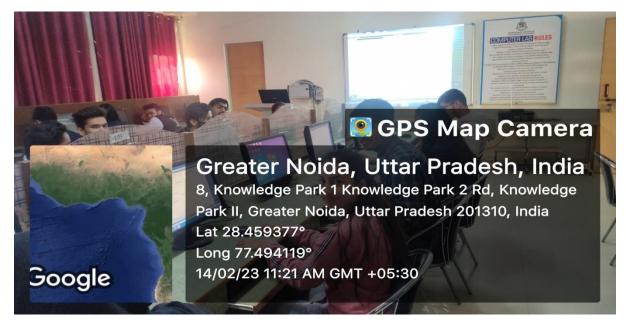

Students doing Journal Entries/Voucher Entries on their respective personal computers

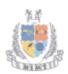

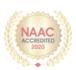

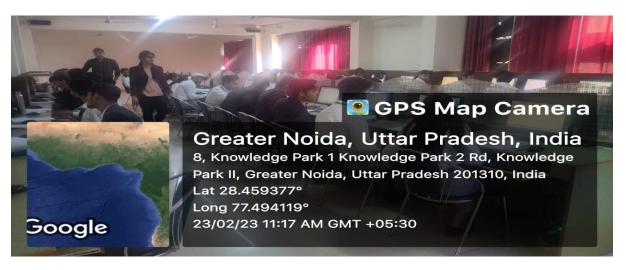

Ms. NehaDhingra, Faculty, MIMT guiding the students on tally certification course